## **Cours de Python – 4 : les nombres**

## **Nombres décimaux :**

Les décimaux sont appelés des flottants (float) :

 $2 \times 5 = 10$  $8/2 = 4.0$  $8/ / 2 = 4$  et  $8/ / 3 = 2$  $\rightarrow$ division entière (quotient de la division euclidienne)  $9\%2 = 1$  $\rightarrow$ reste de la division euclidienne

**Puissances :**  $\rightarrow$  des calculs simples

 $4 \times 3 = 4^3 = 64$ 

 $\rightarrow$  pas de taille max pour les entiers, cela dépend de la mémoire physique de l'ordinateur

: rappeler la dernière instruction

 $2.0^{1023}$  : : 8.98846567431158e+307  $2.0^{1024}$  : : saturation overflow error  $\rightarrow 2^{1024}$  existe

 $\rightarrow$ taille max : environ 10<sup>307</sup>

En base 2 : stockage de 52 chiffres possible après la virgule

## **Tests et booléens :**

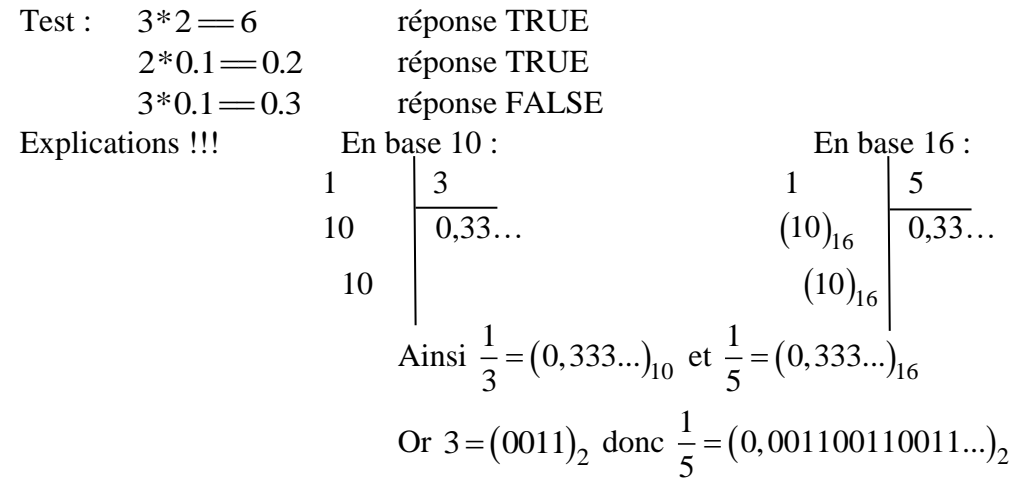

Or seules 52 décimales sont stockées en mémoire, on perd les dernières décimales, ce qui induira une erreur.  $\rightarrow$ dans les tests, demander si la différence est inférieure à 10<sup>-15</sup>

L'arithmétique sur les flottants est très compliquée

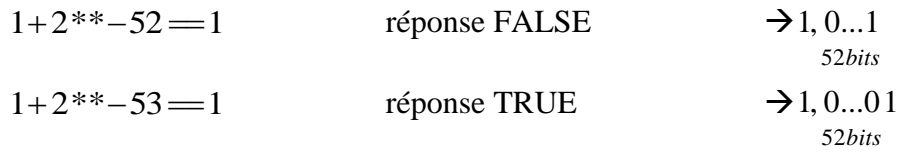

## **Bibliothèques :**

 $Sqrt(25)$   $\rightarrow$  ERROR

 $\rightarrow$  il faut appeler d'abord la bibliothèque math :

**From math import \*** (en début de programme, s'il n'y a qu'une seule bibliothèque) math.sqrt $(25)$   $\rightarrow$  5.0 math.cos(math.pi)  $\rightarrow$ -1.0

 $NB: **help**(math) \rightarrow \overline{infos}$  sur l'option math

 $NB:$  **dir**(math)  $\rightarrow$  liste des objets de math

**Floor**(43.5)  $\rightarrow$  43 **Ceil**(43.5)  $\rightarrow$ 44

From math import floor, ceil  $\rightarrow$  arrondis inférieur et supérieur